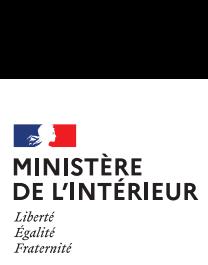

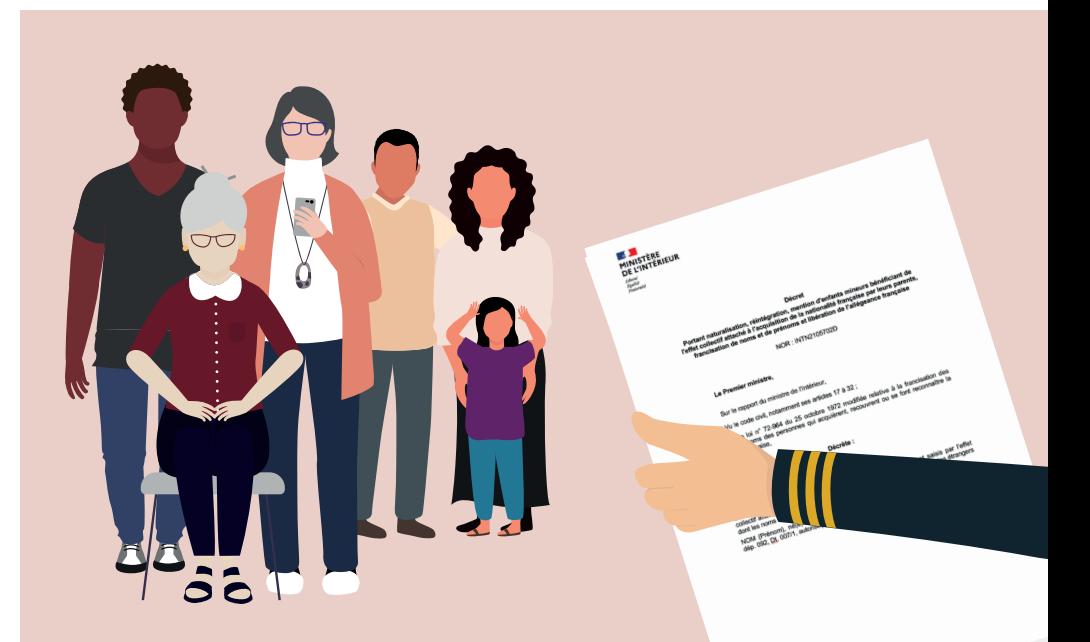

# **ACCÈS À LA NATIONALITÉ FRANÇAISE PAR DÉCRET**

#### **Déposez directement votre demande en ligne\* sur :**

### **[administration-etrangers-en-france.interieur.gouv.fr](https://administration-etrangers-en-france.interieur.gouv.fr)**

\* À partir du 26 juillet, dans les 23 départements expérimentant le dispositif : l'Allier, l'Ariège, l'Aveyron, le Cantal, les Côtes d'Armor, le Finistère, le Gers, la Haute-Garonne, la Haute-Loire, les Hautes-Pyrénées, les Hauts-de-Seine, l'Ille-et-Vilaine, la Loire-Atlantique, le Lot, le Maine-et-Loire, la Mayenne, le Morbihan, le Puy-de-Dôme, la Sarthe, le Tarn, le Tarn-et-Garonne, la Vendée, le Val-de-Marne.

# DEMANDE EN LIGNE D'ACCÈS À LA NATIONALITÉ FRANÇAISE PAR DÉCRET

Déposez directement votre demande en ligne sur :

#### **[administration-etrangers-en-france.interieur.gouv.fr](https://administration-etrangers-en-france.interieur.gouv.fr)**

### **1| COMMENT ME CONNECTER ET DÉPOSER MA DEMANDE ?**

Vous pouvez faire votre démarche depuis votre ordinateur, votre tablette ou votre smartphone.

Pour vous aider à constituer votre dossier, un simulateur est disponible sur service-public : **https://www.service-public.fr/simulateur/calcul/Naturalisation**

# **2| COMMENT SUIVRE MON DOSSIER ?**

Vous serez informé en temps réel et sur votre espace personnel de l'avancée de votre dossier, des éventuels compléments que vous devrez apporter et des décisions prises.

## **3| SI J'AI D'AUTRES QUESTIONS, OÙ ME RENSEIGNER?**

- **.** Via le formulaire de contact en ligne.
- **.** En appelant le **0 806 001 620** (appel gratuit).

Attention : Cette expérimentation réalisée dans 23 départements concerne uniquement les demandes de naturalisation par décret et non, par exemple, l'accès à la nationalité à raison du mariage.